**Joxean Koret,Elias Bachaalany**

 **The easy guide to Spyware & Virus removal** AR MacLaren, CompTIA A+ Complete Lab Manual James Pyles,2012-09-13 Boost your understanding of CompTIA A+ exam principles with practical, real-world exercises Designed to complement CompTIA A+ Complete Study Guide, this hands-on companion book takes you step by step through the tasks a PC technician is likely to face on any given day. It supports the theory explained in the test-prep guide with additional practical application, increasing a new PC technician's confidence and marketability. Various scenarios incorporate roadblocks that may occur on the job and explain ways to successfully complete the task at hand. In addition, each task is mapped to a specific A+ exam objective for exams 220-801 and 220-802. Tasks are divided into categories: hardware and software installation, hardware and software maintenance, and installing and upgrading operating systems, networks, and security systems. Designed to enhance factual study with practical application Explains step by step how to perform a variety of tasks that PC technicians commonly face on the job Tasks include installing or replacing a power supply or a laptop hard drive, installing or upgrading to Windows 7, scanning for and removing viruses,

installing printer drivers, and troubleshooting a network CompTIA A+ Complete Lab Manual gives you the hands-on experience you need to succeed in the real world.

 Maintaining Windows XP Ronald Nykoforuk,2007-07 Heres an easy-to-follow program for maintaining your operating system for Windows XP. Dont wait until a virus sneaks in. Or slowness in startup, accessing files and starting programs occurs. It may be much more expensive and time consuming to fix the pr

 **The Antivirus Hacker's Handbook** Joxean Koret,Elias Bachaalany,2015-08-27 Hack your antivirus software to stamp out future vulnerabilities The Antivirus Hacker's Handbook guides you through the process of reverse engineering antivirus software. You explore how to detect and exploit vulnerabilities that can be leveraged to improve future software design, protect your network, and anticipate attacks that may sneak through your antivirus' line of defense. You'll begin building your knowledge by diving into the reverse engineering process, which details how to start from a finished antivirus software program and work your way back through its development using the functions and other key elements of the software. Next, you leverage your new knowledge about software development to evade, attack, and exploit antivirus

software—all of which can help you strengthen your network and protect your data. While not all viruses are damaging,

understanding how to better protect your computer against them can help you maintain the integrity of your network. Discover how to reverse engineer your antivirus software Explore methods of antivirus software evasion Consider different ways to attack and exploit antivirus software Understand the current state of the antivirus software market, and get recommendations for users and vendors who are leveraging this software The Antivirus Hacker's Handbook is the essential reference for software reverse engineers, penetration testers, security researchers, exploit writers, antivirus vendors, and software engineers who want to understand how to leverage current antivirus software to improve future applications.

 **Investigating Internet Crimes** Todd G. Shipley,Art Bowker,2013-11-12 Written by experts on the frontlines, Investigating Internet Crimes provides seasoned and new investigators with the background and tools they need to investigate crime occurring in the online world. This invaluable guide provides step-by-step instructions for investigating Internet crimes, including locating, interpreting, understanding, collecting,

and documenting online electronic evidence to benefit investigations. Cybercrime is the fastest growing area of crime as more criminals seek to exploit the speed, convenience and anonymity that the Internet provides to commit a diverse range of criminal activities. Today's online crime includes attacks against computer data and systems, identity theft, distribution of child pornography, penetration of online financial services, using social networks to commit crimes, and the deployment of viruses, botnets, and email scams such as phishing. Symantec's 2012 Norton Cybercrime Report stated that the world spent an estimated \$110 billion to combat cybercrime, an average of nearly \$200 per victim. Law enforcement agencies and corporate security officers around the world with the responsibility for enforcing, investigating and prosecuting cybercrime are overwhelmed, not only by the sheer number of crimes being committed but by a lack of adequate training material. This book provides that fundamental knowledge, including how to properly collect and document online evidence, trace IP addresses, and work undercover. Provides step-by-step instructions on how to investigate crimes online Covers how new software tools can assist in online investigations Discusses how to track down, interpret, and understand online electronic evidence to

benefit investigations Details guidelines for collecting and documenting online evidence that can be presented in court

 **Windows Vista Timesaving Techniques For Dummies** Woody Leonhard,2007-04-02 Contains instructions for timesaving techniques when using Microsoft Windows Vista, covering such topics as customizing the desktop, managing passwords, setting security, streamlining maintenance, working with multimedia, and setting up a home network.

 **The Administrator Shortcut Guide to Patch Management** Rod Trent,2004

 ICT for you - OCR Stephen Doyle,2003-06 Provides systematic and comprehensive coverage of OCR's short and long courses for GCSE 'A' and 'B' specifications.

 **Business Data Communications and Networking** Jerry FitzGerald,Alan Dennis,Alexandra Durcikova,2020-12-03 Business Data Communications and Networking, 14th Edition presents a classroom-tested approach to the subject, combining foundational concepts, practical exercises, and real-world case studies. The text provides a balanced, well-rounded presentation of data communications while highlighting its importance to nearly every aspect of modern business. This fully-updated new edition helps

students understand how networks work and what is required to build and manage scalable, mobile, and secure networks. Clear, student-friendly chapters introduce, explain, and summarize fundamental concepts and applications such as server architecture, network and transport layers, network design processes and tools, wired and wireless networking, and network security and management. An array of pedagogical features teaches students how to select the appropriate technologies necessary to build and manage networks that meet organizational needs, maximize competitive advantage, and protect networks and data from cybersecurity threats. Discussions of real-world management and technical issues, from improving device performance to assessing and controlling costs, provide students with insight into the daily networking operations of actual businesses.

 ICT for You AQA Stephen Doyle,2003-07 The ICT for you AQA Coursebook has a visually appealing, full colour layout, which is designed to bring the subject alive.

 **The Downloader's Handbook, PC Edition** David Stevenson,2006-08 The mass arrival of broadband has caused a revolution on the internet. The major activity online is now the downloading of music and video files. Music download services

offer millions of songs for immediate download to users and where music has led, film is about to follow.Nearly all music and film content has now been turned into digital content and is available in some shape or form online. But where can all this be found? Is it safe to download? And what about the legal issues? These are questions which this book answers. Written in straight-forward language this book is a practical guide to: - Setting up a computer to download files over the internet in a safe environment- What programs to use to download and play music and video files-Where to find free and paid-for media files on the net- Which portable MP3 players to buy- How to navigate around all filesharing networks- How not be fazed by all the jargon like MP3, OGG and DivX- How to understand the legal position when you download filesThe book is not for computer experts, but for people with ordinary home PCs who want to join the entertainment revolution. Your computer has turned into tomorrow's entertainment center - this book shows you how to take simple control of it. Millions of users globally are online, downloading music and video day in, day out. You can either ignore the revolution, or start downloading now!

**Using Microsoft Windows 7, Enhanced Edition** J. Peter

Bruzzese,2011-08-27 \*\*\* This USING Microsoft Windows 7 book is enhanced with 3 hours of FREE step-by-step VIDEO TUTORIALS and AUDIO SIDEBARS! \*\*\* Microsoft Windows 7 is Microsoft's newest operating system. It retains the Windows Aero user interface introduced in Windows Vista, though there are hundreds of new features including 30-second booting, Desktop Slideshow, Windows Libraries, Aero Peek, Font Management, and numerous security, networking, and management features. USING Microsoft Windows 7 is a media-rich learning experience designed to help new users master Microsoft Windows 7 quickly, and get the most out of it, fast! EVERY chapter has multiple video and audio files integrated into the learning material which creates interactive content that works together to teach everything mainstream Microsoft Windows 7 users need to know. You'll Learn How to: - Navigate and Personalize Windows 7 - Work with Windows 7's Built-in and Downloadable "Live" Applications - Make the Most of Multimedia - Work with the New Internet Explorer 8.0 Browser - Strengthen Both Local and Network Security - Connect to Networks of all Kinds - Manage Windows 7 with New Control Panel Features and Applets - Troubleshoot Windows 7 Problems Examples of Topics Covered in VIDEO TUTORIALS, which Walk You Through

Tasks You've Just Got to See! - Using the Windows Live Photo Gallery - Using Media Center - Working with HomeGroups Examples of Topics Covered in AUDIO SIDEBARS, which Deliver Insights Straight From the Experts! - Security in Windows 7: Thumbs Up or Thumbs Down? - The Ease of Networking in Windows 7 - The New Monitoring Features in Windows 7 Please note that due to the incredibly rich media included in your Enhanced eBook, you may experience longer download times. Please be patient while your product is delivered. This Enhanced eBook has been developed to match the Apple Enhanced eBook specifications for the iPad and may not render well on older iPhones or iPods or perform on other devices or reader applications.

 **Pete The Nerd's How To Kill Viruses On Your Computer For Everyday Users** Pete Moulton,2014-07-29 Computer virus got your laptop or personal computer going nuts? Can't wait to get rid of it all? Well, then this book is just right for you! Dial-A-Nerd founder, Pete Moulton, releases an addition to your DIY instructional books on the shelf. This time, he teaches his readers, everyday computer users, how to get rid of the annoying computer viruses that our PCs get due to daily use and access to multitudes of Web sites

every day. Pete the Nerd lays out his virus-removal techniques in a step-by-step and the most basic fashion, allowing his readers to fully understand how to go about the process more smoothly and fast. Guaranteed effective and easy to follow, Pete the Nerd's How to Kill Viruses on Your Computer for Everyday Users is a sure win and a must-read. You don't need to be a computer nerd or a PC geek to kill those viruses! Kill them now. Kill those viruses today.

 D204 R. S. U. Heathcote,2006-07 Covering the Module D204 of the DiDA specification, this book gives students a grounding in how ICT may be used in the planning of a new business enterprise. It takes students through the various steps required to produce a sample project similar in scope and level to the one set by the Edexcel Examining Board.

 **Home Wireless Networking in a Snap** Joseph W. Habraken,2006 Utilizes a hands-on approach to designing and setting up a secure home wireless network; discusses the preparation, configuration, and use of such networks; and explains how to use the system to share files, printer, and Internet connections.

**Cyber Law** ,

The Antivirus Hacker's Handbook Joxean Koret,Elias

Bachaalany,2015-08-19 Hack your antivirus software to stamp out future vulnerabilities The Antivirus Hacker's Handbook guides you through the process of reverse engineering antivirus software. You explore how to detect and exploit vulnerabilities that can be leveraged to improve future software design, protect your network, and anticipate attacks that may sneak through your antivirus' line of defense. You'll begin building your knowledge by diving into the reverse engineering process, which details how to start from a finished antivirus software program and work your way back through its development using the functions and other key elements of the software. Next, you leverage your new knowledge about software development to evade, attack, and exploit antivirus software—all of which can help you strengthen your network and protect your data. While not all viruses are damaging,

understanding how to better protect your computer against them can help you maintain the integrity of your network. Discover how to reverse engineer your antivirus software Explore methods of antivirus software evasion Consider different ways to attack and exploit antivirus software Understand the current state of the antivirus software market, and get recommendations for users and vendors who are leveraging this software The Antivirus Hacker's

Handbook is the essential reference for software reverse engineers, penetration testers, security researchers, exploit writers, antivirus vendors, and software engineers who want to understand how to leverage current antivirus software to improve future applications.

 **Maximum PC** ,2004-03 Maximum PC is the magazine that every computer fanatic, PC gamer or content creator must read. Each and every issue is packed with punishing product reviews, insightful and innovative how-to stories and the illuminating technical articles that enthusiasts crave.

 How to Do (Just About) Anything on the Internet Editors at Reader's Digest,2015-10-13 Useful and straightforward answers to hundreds of questions about getting online and using the web. I's just like having a helpful tech-savvy friend sitting next to you, showing youexactly what to do to make the most of the internet. Google, Twitter, Skype--are these and other technological terms a foreign language to you? If so, it's time to learn the vocabulary and find out how the internet can make your life easier, better--and a lot of fun! In an easy to use format, here are useful and straightforward answers to hundreds of questions about getting online and using the world wide web. •Inside You'll discover how

to: •Choose the right computer and internet deal for you •Find Out anything you want to know on the web • Your Privacy--and avoid scams •Keep in Touch with friends and family •Use Facebook and other social networks •Store and Edit your digital photos online •Buy anything you want securely •Search the best holiday rental, doctor, garden center or whatever else you need

 **Beginning Windows 8.1** Mike Halsey,2013-10-14 Windows 8 has been described by Microsoft as its 'boldest' Windows release ever and the 8.1 update enhances the paradigm further. Beginning Windows 8.1 takes you through the new features and helps you get more out of the familiar to reveal the fullest possibilities for this amazing new operating system. You will learn, with non-technical language used throughout, how to get up and running in the new Windows interface, minimize downtime, maximize productivity, and harness the features you never knew existed to take control of your computer and enjoy the peace of mind and excitement that comes with it. From tips and tweaks to easy-to-follow guides and detailed descriptions, this book takes you inside Windows 8.1 to discover the true power and flexibility that lies within, and guides you at your own pace through getting the very best from it. What you'll learn About the ins and outs of the Windows 8 interface and its new

features How to personalize your Windows experience to give trouble-free performance How to use your computer to connect to devices and services in the home, at work, and on the move How to maximize your productivity with Windows 8 How to secure and configure Windows 8 to guarantee a safe and secure experience How to use hack and manipulate Windows to enable advanced customization Who this book is for Beginning Windows 8.1 is for people new to Windows or who just want toget up to speed with Windows 8. This book also can help people who already know how to perform routine tasks learn how to get more out of Windows, their computer and their time. Whether you want to get up and running with Windows 8, or want to go to the next level and learn useful ways to minimize problems, maximize performance, and optimize your overall Windows experience, this book is for you. Table of Contents Introducing Windows 8.1 Finding your Way Around Windows 8.1 Connecting Sharing with Family and Friends Organizing and Searching Your Computer Printing and Managing Printers Having Fun with Games, Photos, Music and Video Maximizing Your Productivity Personalizing Your Windows Experience Making Windows 8.1 More Accessible and Easier to Use Keeping Yourself, Your Files and Your Computer Safe

Maintaining and Backing up Your Computer and Files Advanced Configuration and Customization Getting Started with Virtualization Installing Windows 8.1 on Your Computer Appendix A Appendix B Appendix C Appendix D

**Downlod Free Vitus Scaner** Book Review: Unveiling the Magic of Language

In a digital era where connections and knowledge reign supreme, the enchanting power of language has are more apparent than ever. Its ability to stir emotions, provoke thought, and instigate transformation is actually remarkable. This extraordinary book, aptly titled "**Downlod Free Vitus Scaner**," written by a very acclaimed author, immerses readers in a captivating exploration of the significance of language and its profound affect our existence. Throughout this critique, we will delve into the book is central themes, evaluate its unique writing style, and assess its overall influence on its readership.

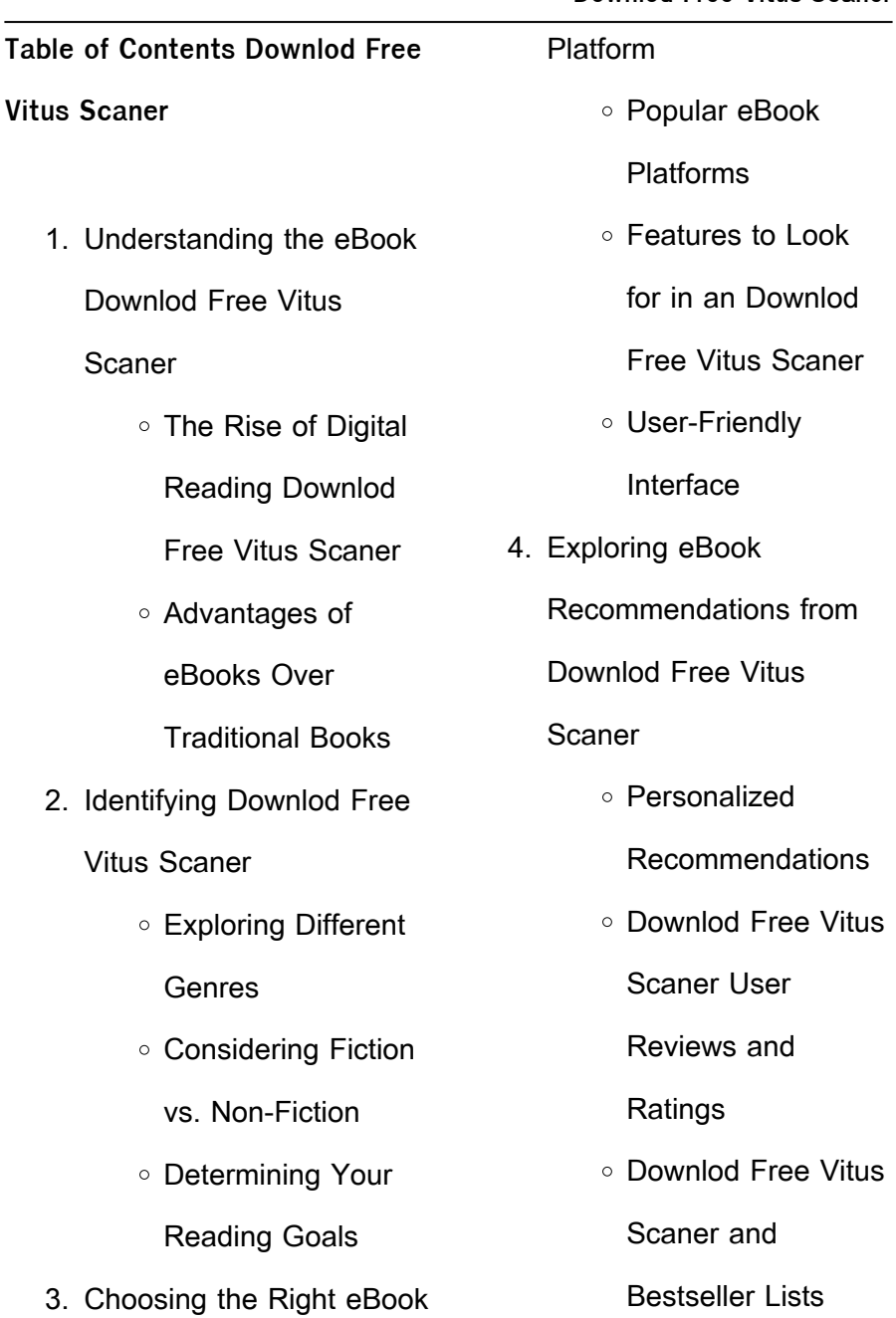

5. Accessing Downlod Free

Vitus Scaner Free and

Paid eBooks

Downlod Free Vitus

Scaner Public

Domain eBooks

Downlod Free Vitus

Scaner eBook

**Subscription** 

**Services** 

Downlod Free Vitus

Scaner Budget-

Friendly Options

6. Navigating Downlod Free

Vitus Scaner eBook

**Formats** 

 $\circ$  ePub, PDF, MOBI,

and More

Downlod Free Vitus

Scaner

Compatibility with

**Devices** 

Downlod Free Vitus

Scaner Enhanced

eBook Features

7. Enhancing Your Reading

**Experience** 

Adjustable Fonts

and Text Sizes of

Downlod Free Vitus

Scaner

Highlighting and

Note-Taking

Downlod Free Vitus

Scaner

o Interactive

Elements Downlod

Free Vitus Scaner

8. Staying Engaged with

Downlod Free Vitus

Scaner

Joining Online

## Reading

**Communities** 

Participating in

Virtual Book Clubs

Following Authors

and Publishers

Downlod Free Vitus

Scaner

9. Balancing eBooks and

Physical Books Downlod

Free Vitus Scaner

o Benefits of a Digital Library

Creating a Diverse

Reading Collection

Downlod Free Vitus

Scaner

- 10. Overcoming Reading
	- **Challenges** 
		- Dealing with Digital

Eye Strain

Minimizing

**Distractions** 

- Managing Screen Time
- 11. Cultivating a Reading

Routine Downlod Free

Vitus Scaner

○ Setting Reading

Goals Downlod

Free Vitus Scaner

Carving Out

Dedicated Reading

Time

12. Sourcing Reliable

Information of Downlod

Free Vitus Scaner

○ Fact-Checking

eBook Content of

Downlod Free Vitus

Scaner

Distinguishing

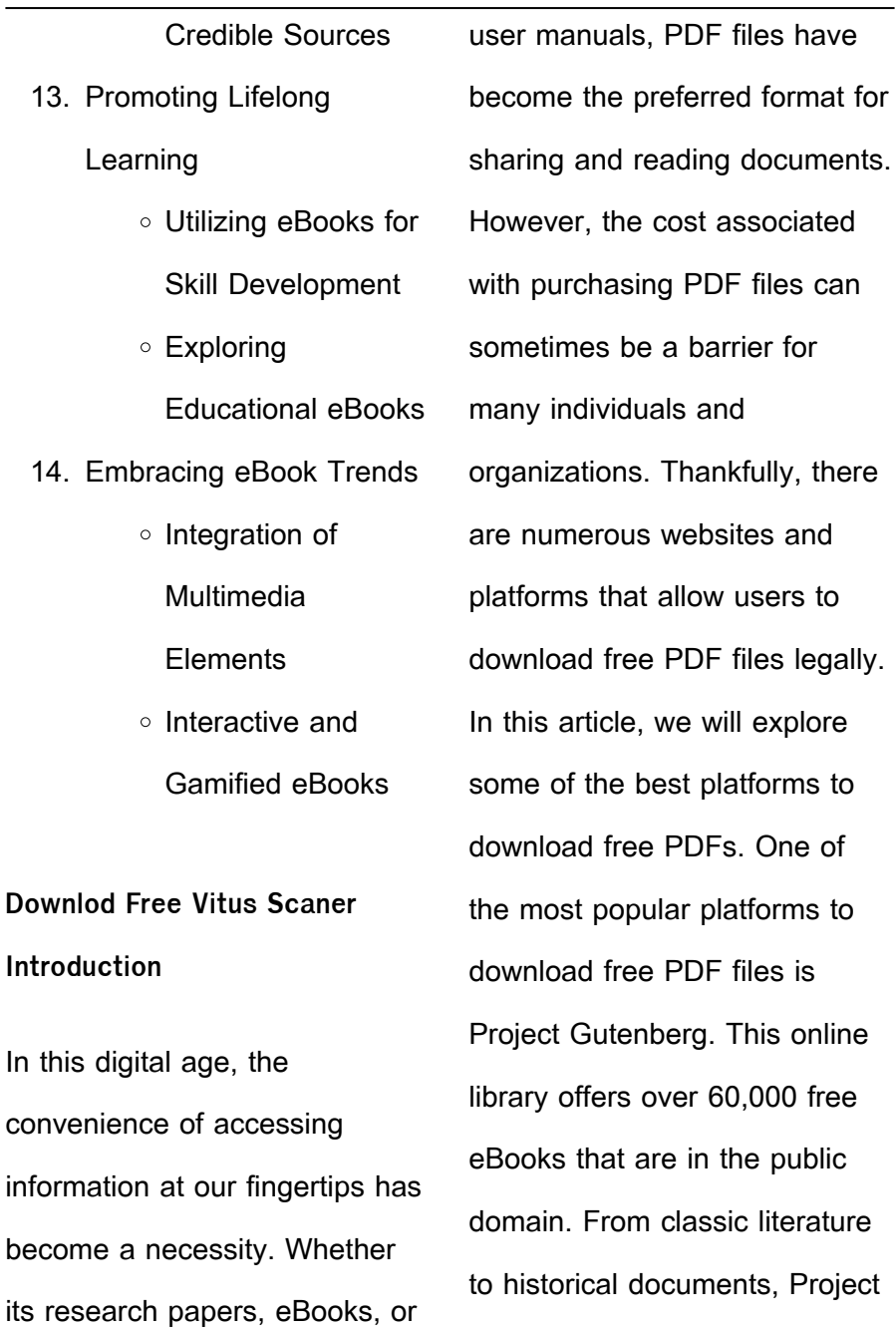

Gutenberg provides a wide range of PDF files that can be downloaded and enjoyed on various devices. The website is user-friendly and allows users to search for specific titles or browse through different categories. Another reliable platform for downloading Downlod Free Vitus Scaner free PDF files is Open Library. With its vast collection of over 1 million eBooks, Open Library has something for every reader. The website offers a seamless experience by providing options to borrow or download PDF files. Users simply need to create a free account to access this treasure trove of knowledge. Open Library also

allows users to contribute by uploading and sharing their own PDF files, making it a collaborative platform for book enthusiasts. For those interested in academic resources, there are websites dedicated to providing free PDFs of research papers and scientific articles. One such website is Academia.edu, which allows researchers and scholars to share their work with a global audience. Users can download PDF files of research papers, theses, and dissertations covering a wide range of subjects. Academia.edu also provides a platform for discussions and networking within the academic community.

When it comes to downloading Downlod Free Vitus Scaner free PDF files of magazines. brochures, and catalogs, Issuu is a popular choice. This digital publishing platform hosts a vast collection of publications from around the world. Users can search for specific titles or explore various categories and genres. Issuu offers a seamless reading experience with its user-friendly interface and allows users to download PDF files for offline reading. Apart from dedicated platforms, search engines also play a crucial role in finding free PDF files. Google, for instance, has an advanced search feature that allows users to filter results

by file type. By specifying the file type as "PDF," users can find websites that offer free PDF downloads on a specific topic. While downloading Downlod Free Vitus Scaner free PDF files is convenient, its important to note that copyright laws must be respected. Always ensure that the PDF files you download are legally available for free. Many authors and publishers voluntarily provide free PDF versions of their work, but its essential to be cautious and verify the authenticity of the source before downloading Downlod Free Vitus Scaner. In conclusion, the internet offers numerous platforms and websites that allow users to

download free PDF files legally. Whether its classic literature, research papers, or magazines, there is something for everyone. The platforms mentioned in this article, such as Project Gutenberg, Open Library, Academia.edu, and Issuu, provide access to a vast collection of PDF files. However, users should always be cautious and verify the legality of the source before downloading Downlod Free Vitus Scaner any PDF files. With these platforms, the world of PDF downloads is just a click away. **FAQs About Downlod Free Vitus Scaner Books**

**What is a Downlod Free Vitus Scaner PDF?** A PDF (Portable Document Format) is a file format developed by Adobe that preserves the layout and formatting of a document, regardless of the software, hardware, or operating system used to view or print it. **How do I create a Downlod Free Vitus Scaner PDF?** There are several ways to create a PDF: Use software like Adobe Acrobat, Microsoft Word, or Google Docs, which often have built-in PDF creation tools. Print to PDF: Many applications and operating systems have a "Print

to PDF" option that allows you to save a document as a PDF file instead of printing it on paper. Online converters: There are various online tools that can convert different file types to PDF. **How do I edit a Downlod Free Vitus Scaner PDF?** Editing a PDF can be done with software like Adobe Acrobat, which allows direct editing of text, images, and other elements within the PDF. Some free tools, like PDFescape or Smallpdf, also offer basic editing capabilities. **How do I convert a Downlod Free Vitus Scaner PDF to another file format?** There are multiple ways to convert a PDF to another format: Use online converters

like Smallpdf, Zamzar, or Adobe Acrobats export feature to convert PDFs to formats like Word, Excel, JPEG, etc. Software like Adobe Acrobat, Microsoft Word, or other PDF editors may have options to export or save PDFs in different formats. **How do I passwordprotect a Downlod Free Vitus Scaner PDF?** Most PDF editing software allows you to add password protection. In Adobe Acrobat, for instance, you can go to "File" -> "Properties" -> "Security" to set a password to restrict access or editing capabilities. Are there any free alternatives to Adobe Acrobat for working with PDFs? Yes, there are many free alternatives

for working with PDFs, such as: LibreOffice: Offers PDF editing features. PDFsam: Allows splitting, merging, and editing PDFs. Foxit Reader: Provides basic PDF viewing and editing capabilities. How do I compress a PDF file? You can use online tools like Smallpdf, ILovePDF, or desktop software like Adobe Acrobat to compress PDF files without significant quality loss. Compression reduces the file size, making it easier to share and download. Can I fill out forms in a PDF file? Yes, most PDF viewers/editors like Adobe Acrobat, Preview (on Mac), or various online tools allow you to fill out forms in PDF files by selecting text fields and entering information. Are there any restrictions when working with PDFs? Some PDFs might have restrictions set by their creator, such as password protection, editing restrictions, or print restrictions. Breaking these restrictions might require specific software or tools, which may or may not be legal depending on the circumstances and local laws.

**Downlod Free Vitus Scaner :**

google home le guide complet pour bien démarrer - Mar 10 2023 web jul 8 2018 google home est une enceinte connectée à commande vocale qui

embarque l assistant personnel google ce haut parleur intelligent vous permet de contrôler à la voix votre musique votre maison et d être plus productif au quotidien ce que vous apprendrez les instructions pas à pas pour configurer l enceinte **google home le manuel complet avec tous les conseils apple** - May 12 2023 web jun 29 2018 laissez google home vous faciliter la vie troisième édition mise à jour à partir de mars 2018 après vous pouvez vous sentir comme la plupart des gens qui achètent un google home vous avez quelques questions et je **google home le guide complet**

**pour bien démarrer format** - Jan 08 2023 web google home le guide complet pour bien démarrer cliquez sur en lire plus pour découvrir l ensemble du contenu du livre après avoir passé des centaines d heures à utiliser google home j ai décidé de synthétiser tout ce que je connais dans un seul livre grâce à ce guide vous serez capable de profiter de tout le potentiel de google home le manuel complet avec tous les conse - Jan 28 2022 web google home le manuel complet avec tous les conse is available in our book collection

an online access to it is set as

public so you can download it instantly our books collection hosts in multiple countries allowing you to get the most less latency time to download any of our books like this one google home le manuel complet avec tous les conse copy - Dec 27 2021

web google home le manuel complet avec tous les conse 3 3 contributors to discuss the ways in which architectural and spatial innovations coupled with the emotional assemblage of objects to create comfortable homes in early modern europe the book features a two section structure focusing on the historiography of architectural and spatial

google home le manuel complet avec tous les conse 2022 - Apr 11 2023 web 4 google home le manuel complet avec tous les conse 2021 11 12 sneezes europe catches cold not since imperial rome has one city so dominated european life paris between empires tells the story of this golden age from the entry of the allies into paris on march 31 1814 after the defeat of napoleon i to the proclamation of his google home le manuel complet avec tous les conse - Feb 26 2022 web google home le manuel complet avec tous les conse but

end up in harmful downloads

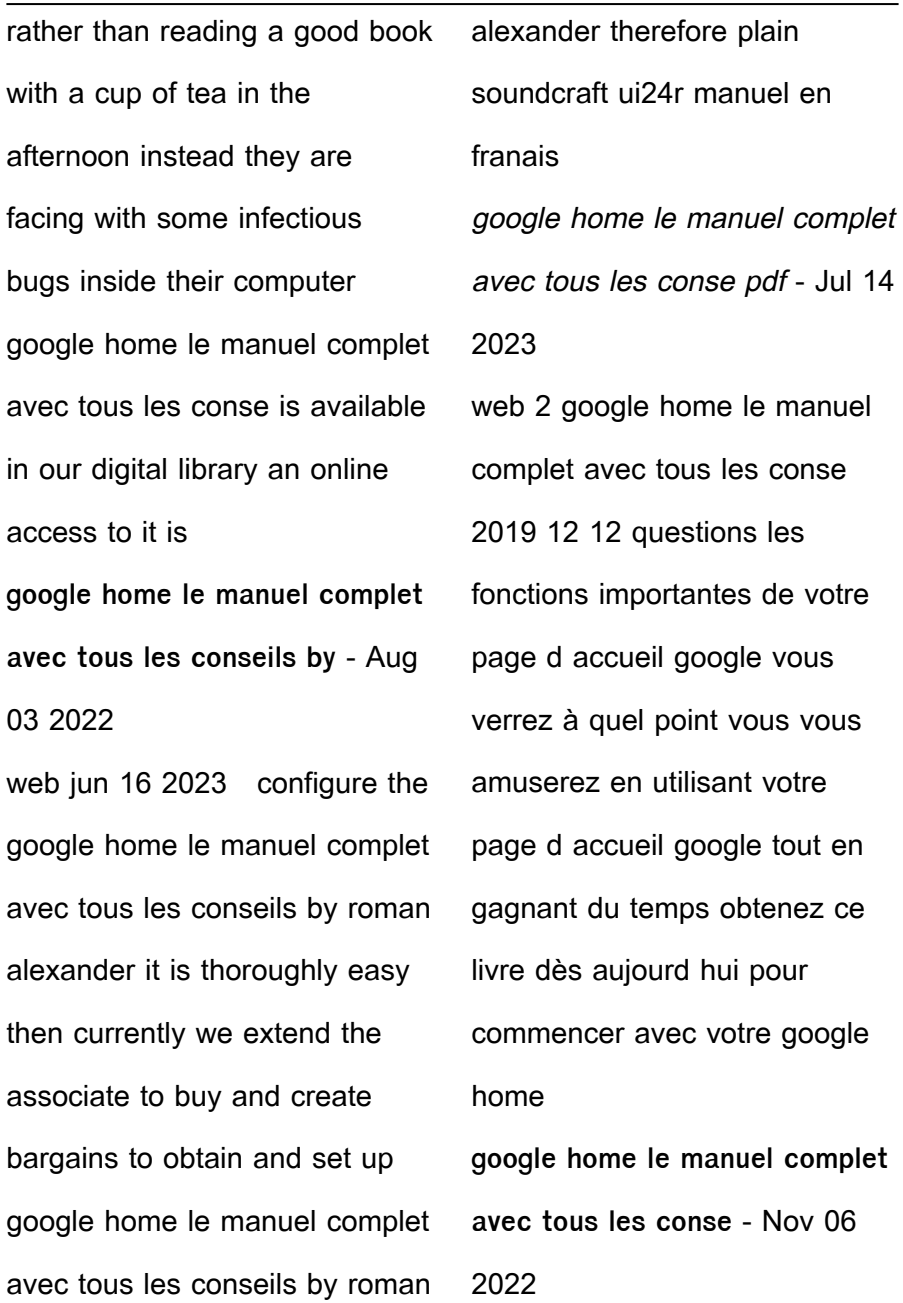

web google home le manuel complet avec tous les conse nouveau manuel complet du blason ou code héraldique archéologique et historique avec un armorial de lÉmpire une généalogie de la dynastie impériale des bonaparte jusquà nos jours oct 12 2021 nouveau manuel complet des jeux de société avec des poésies fugitives google home le manuel complet avec tous les conse copy - Jul 02 2022

web 4 google home le manuel complet avec tous les conse 2021 02 14 salons were crowded with artisans and aristocrats from across europe attracted by the freedom from

the political social and sexual restrictions that they endured at home this was a time too of political turbulence and dynastic intrigue of violence on the streets and women google home le manuel complet avec tous les conse pdf - Apr 30 2022 web 2 google home le manuel complet avec tous les conse 2019 06 22 unconscious motives of their elders the present volume abounds in evidence of all kinds from all periods and peoples the story is monotonously painful but it is high time that it should be told and that it should be taken into account catalogue of books in the roxbury

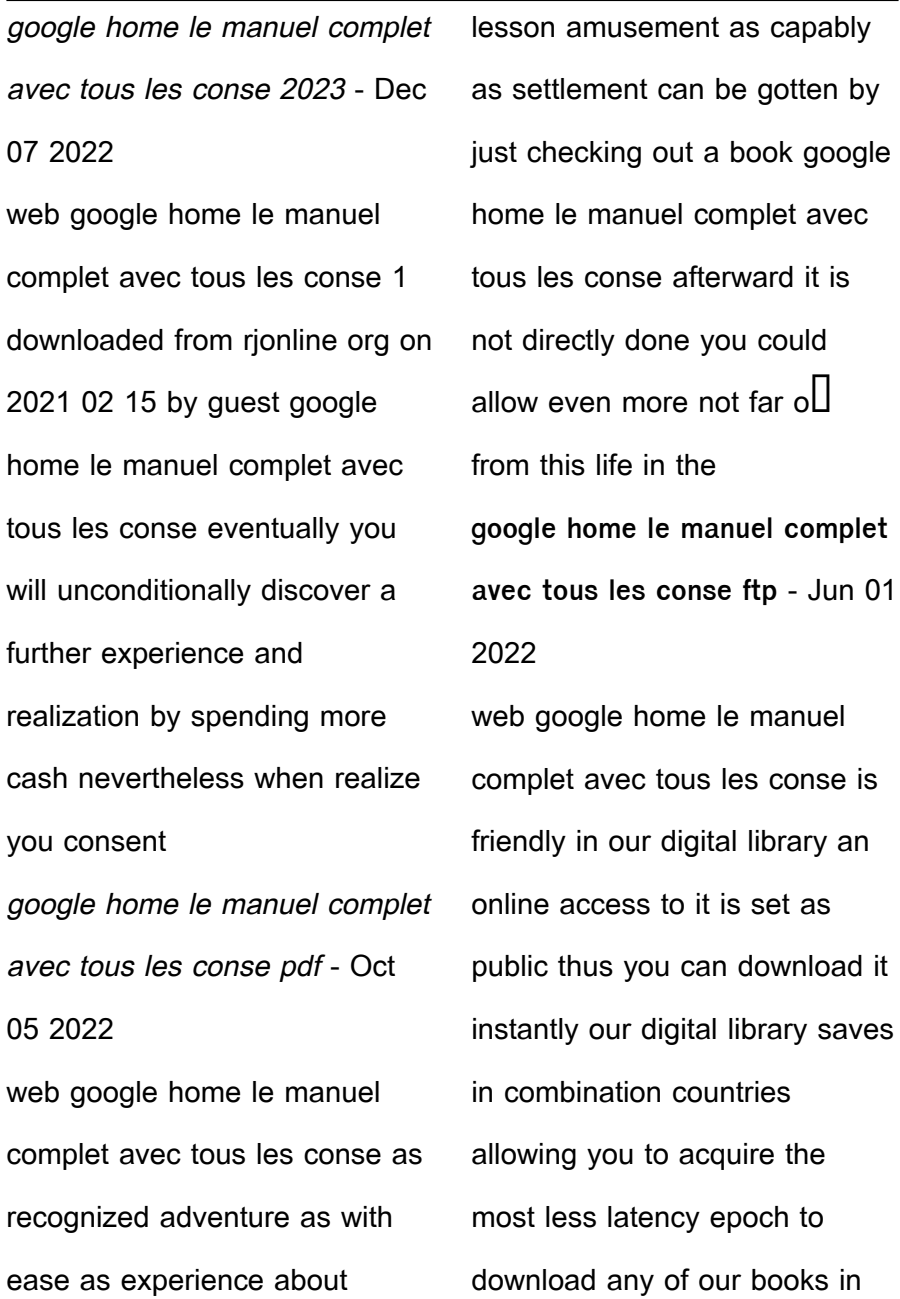

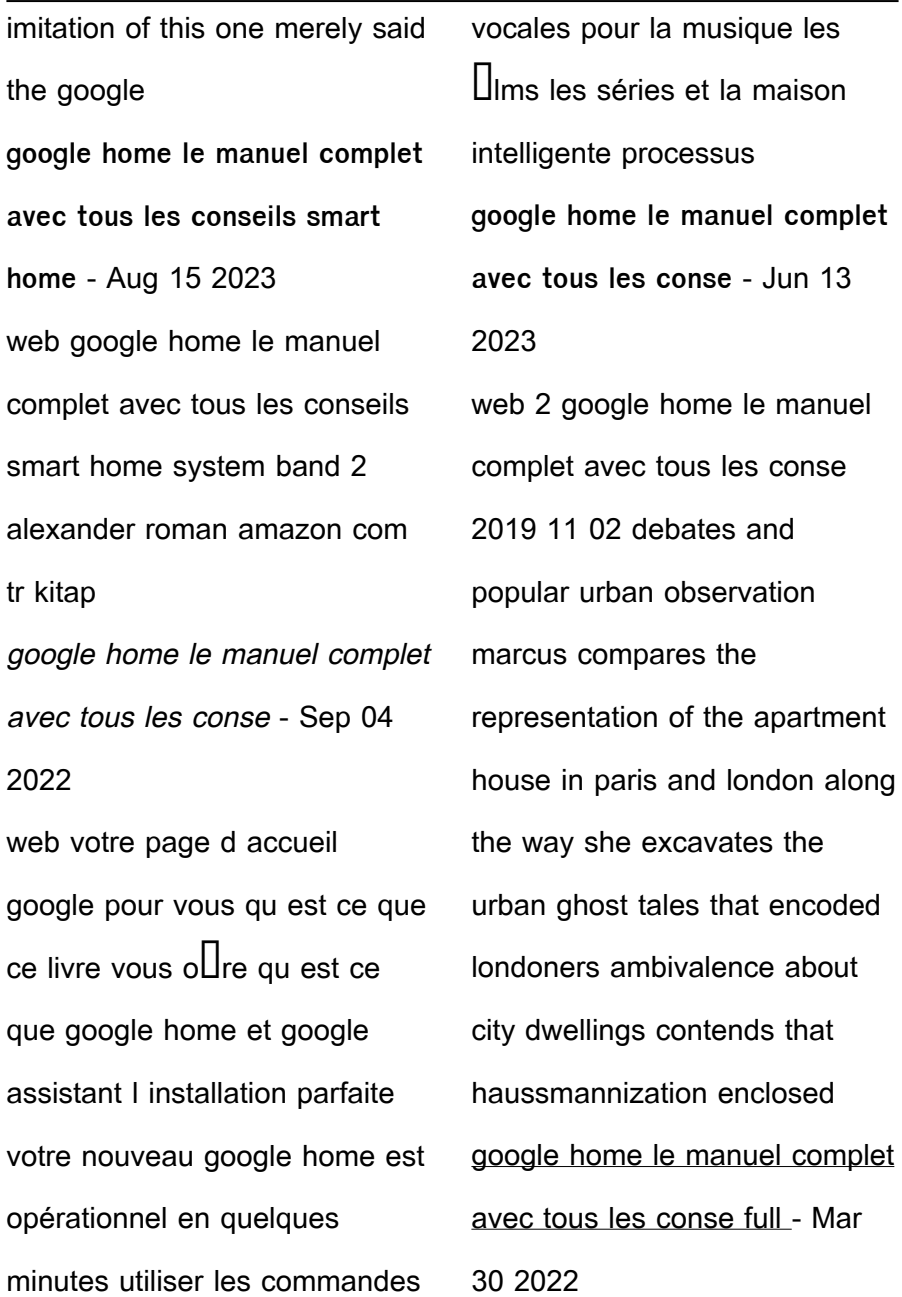

web download any of our books afterward this one merely said the google home le manuel complet avec tous les conse is universally compatible in the same way as any devices to read rural economy in its relations with chemistry physics and meteorology tr with an intr and notes by g law jean baptiste boussingault 1845 nouveau manuel de google home le guide complet pour bien démarrer french - Feb 09 2023 web google home le guide complet pour bien démarrer cliquez sur en lire plus pour découvrir l ensemble du

contenu du livre après avoir

passé des centaines d heures à

utiliser google home j ai décidé de synthétiser tout ce que je connais dans un seul livre **physical sciences paper 1 grade 12 memorandum nsc exams past papers** - Aug 02 2022 web mar 7 2022 physical sciences physics paper 1 grade 12 national senior certificate memorandum november 2020 question 1 1 1 b 2 1 2 d 2 1 3 c 2 1 4 c 2 1 5 c 2 1 6 a 2 1 7 a 2 1 8 d 2 1 9 a 2 1 10 b 2 20 question 2 2 1 marking criteria physical sciences paper 1 memorandum grade 12 september - May 31 2022 web mar 3 2022 physical sciences paper 1 memorandum grade 12 september 2021 preparatory exams elimuza

access to education thursday 03 march 2022 06 48 physical sciences paper 1 memorandum grade 12

grade 11 november 2022

physical sciences - Jul 13 2023 web 6 1 1 calculate the number of electrons that were removed from q 1 to give it a charge of 4 5 x 10 9 c assume that the sphere was neutral before being charged 3 6 1 2 draw a labelled free body diagram showing all the forces acting on sphere q 1 3 6 1 3 state coulomb s law in words 2

**2021 p5 science practice paper 1 scgs pdf sg exam** - Jul 01 2022 web feb 1 2022 2021 p5

science weighted assessment 1

catholic high pdf 2021 p5 science weighted assessment 1 henry park pdf 2021 p5 science weighted assessment 1 maha bodhi pdf grade 11 physical science ps physics november paper 1 and memo - Oct 04 2022 web grade 11 physical sciences november paper 1 and memo total 150 marks this exam paper covers the following work physics vectors in 2d newton s laws newton s universal law electrostatics electromagnetism electric circuits this is a practice paper with memorandum meant to test the student s knowledge and will not be the same **physical sciences grade 12 past exam papers and memos** -

#### Apr 29 2022 web physical sciences nsc p1 memo sept 2016 eng north west physical sciences nsc p2 qp sept 2016 eng north west welcome to the grade 12 physical sciences physics past exam paper page here you ll find a comprehensive range of past papers and memos from 2023 to 2008 **grade 11 physical science ps physics november paper 1 and memo** - Sep 15 2023 web nov 14 2023 grade 11 physical sciences november paper 1 and memo total 150 marks this exam paper covers the following work physics vectors in 2d newton s laws newton s universal law electrostatics electromagnetism electric circuits this is a practice paper with memorandum meant to test the student s knowledge and will not nsc nov 2021 physical sciences p1 marking guideline - Dec 06 2022 web apr 13 2022 this is physical sciences paper 1 memo for national senior certificate november 2021 grade 12 learners will benefit greatly when using it as part of their examination preparation **grade 11 november 2020 physical sciences p1 exemplar** - Oct 16 2023 web physical sciences p1 exemplar marks 150 time 3 hours this question paper

consists of 19 pages including 2 datasheets this question paper consists of ten questions answer all the questions in the answer book 3 start each question on a new page 4 number the answers correctly according to the numbering system used in **download grade 12 physical sciences past exam papers and** - Apr 10 2023 web apr 2 2020 by katlego sithole download grade 12 physical sciences past exam papers and memorandums here s a collection of past physical sciences papers plus memos to help you prepare for the matric finals 2018 asc may june 2018 physical sciences paper 1 memorandum 2018 physical sciences paper 2 memorandum **national senior certificate grade 12** - Aug 14 2023 web this question paper consists of 17 pages and 3 data sheets grade 12 national 12 write your examination number and centre number in the appropriate spaces on the answer book this question paper consists of ten questions answer all the questions in the answer book physical sciences p1 12 dbe november 2019 nsc grade 10 physics physical sciences paper 1 term 1 test -Sep 03 2022 web mar 13 2023 physics physical sciences paper 1 term 1 test with memo for grade 10

out of 50 marks duration is 60 minutes topic waves note this material was developed and moderated by qualified teachers nsc physical sciences grade 12 may june 2023 p1 only 2 - Feb 25 2022

web physical science instructioi physical sciences p1 sc nsc question 4 start on a new page 10 11 12 write on thi this the a start numl quest leav que you 1 you i shov rour give you writŒ trolley a of mass 7 2 kg moves to the right at 0 4 ms i in a straight line on a horizontal floor it collides with a stationary trolley b of mass 5 3 kg grade 11 physical sciences november paper 1 - Nov 05 2022

web r 40 00 incl vat grade 11 physical sciences november paper 1 and memo total 150 marks this exam paper covers the following work physics vectors in 2d newton s laws newton s universal law electrostatics electromagnetism electric circuits this is a practice paper with memorandum meant to test the student s knowledge **may june 2021 grade 12 physical sciences paper 1 memorandum** - May 11 2023 web this may june 2021 grade 12 physical sciences paper 1 physics question paper touches on newton s laws of motion vertical projectile motion work energy power doppler effect **physical sciences p1 nov 2023**

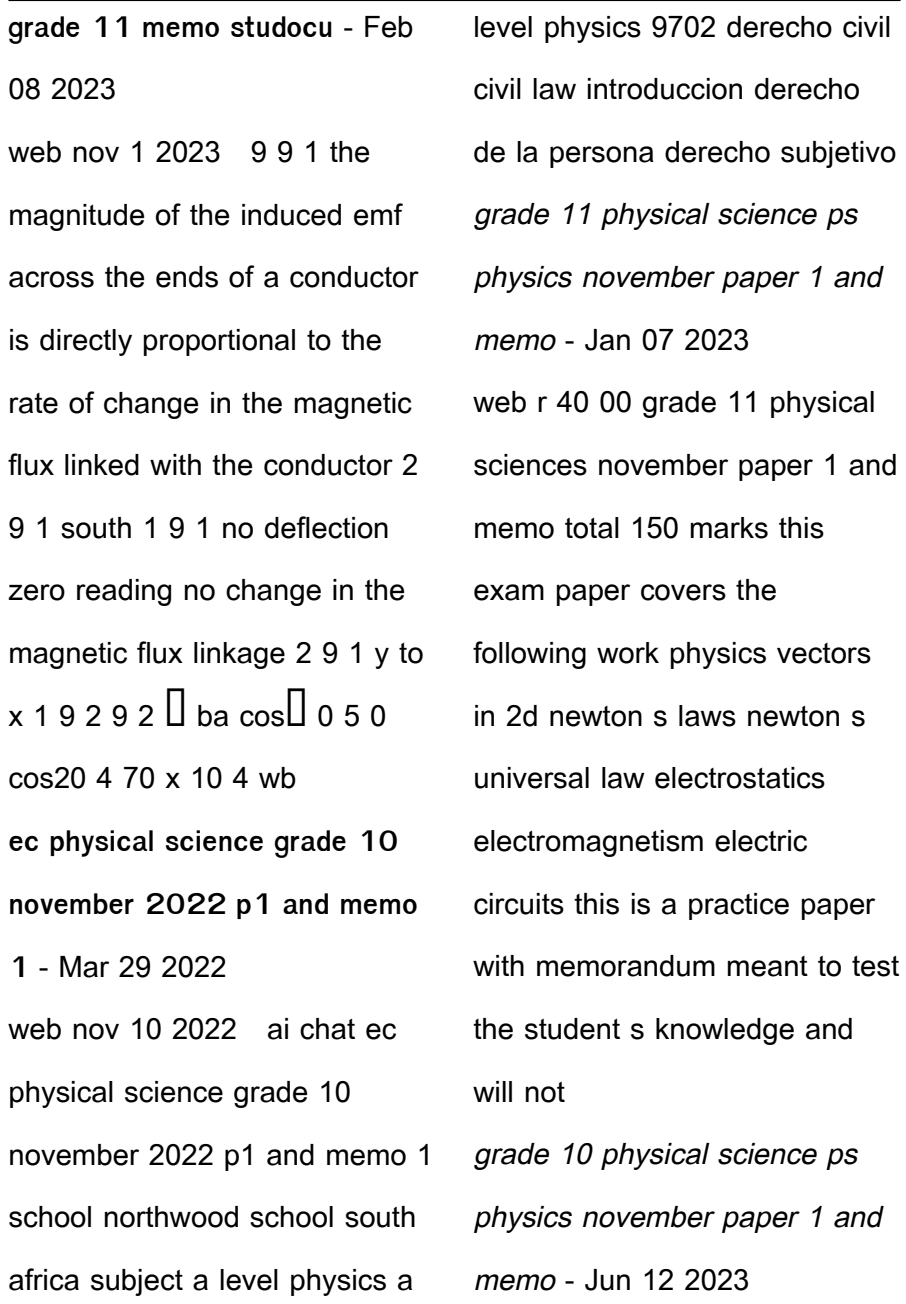

web nov 13 2023 the total price includes the item price and a buyer fee grade 10 physical sciences november paper 1 and memo total 100 marks this exam paper covers the following work mechanics waves sound light electricity magnetism this is a practice paper with memorandum meant to test the student s knowledge and will not **physical science exam papers and study material for grade 12** - Mar 09 2023 web physical sciences p1 memo a e physical sciences p2 memo exam papers grade 12 physical science the latest papers with memoranda are available for downloading to

improve your understanding **space quizzes test your knowledge of the universe** - Sep 03 2023 web aug 12 2021 test your space smarts with these online quizzes for kids and adults featuring trivia questions about our solar system space missions and black holes 100 interesting space facts that ll blow your mind - Aug 02 2023 web jul 24 2023 22 minutes read updated july 24 2023 neptune s moon triton orbits the planet backwards it s the only large moon in our solar system that does this with new space discoveries happening weekly it s no surprise we wanted to write these 100 random

interesting facts about space space facts are always interesting to learn **space amazing facts awesome interactive trivia cool pictures fun space** - Feb 13 2022 web facts for kids cool moon planets sun crazy 25 weirdest facts about the solar system space 10 surprises about our solar system space earthsky fun moon facts for kids interesting facts about the 22 fun facts about pigs thatsfarming com 100 interesting space facts that ll blow your mind the 10 totally awesome facts about turtles national

pdf space amazing facts awesome interactive trivia co - Jul 21 2022

web space amazing facts awesome interactive trivia co farm animal facts for fun jun 10 2021 just how extensive is your or your children s knowledge of farm animals are you able to name which animal gives so many of us wool for our clothing or what a boy chicken is called or which animal has its own set of shoes

**space amazing facts awesome interactive trivia co download** - Mar 17 2022

web learn provides a fun and interactive way of keep your children engaged and looking forward to learn with beautiful pictures coupled with the amazing fun facts get your kids learning today pick up your

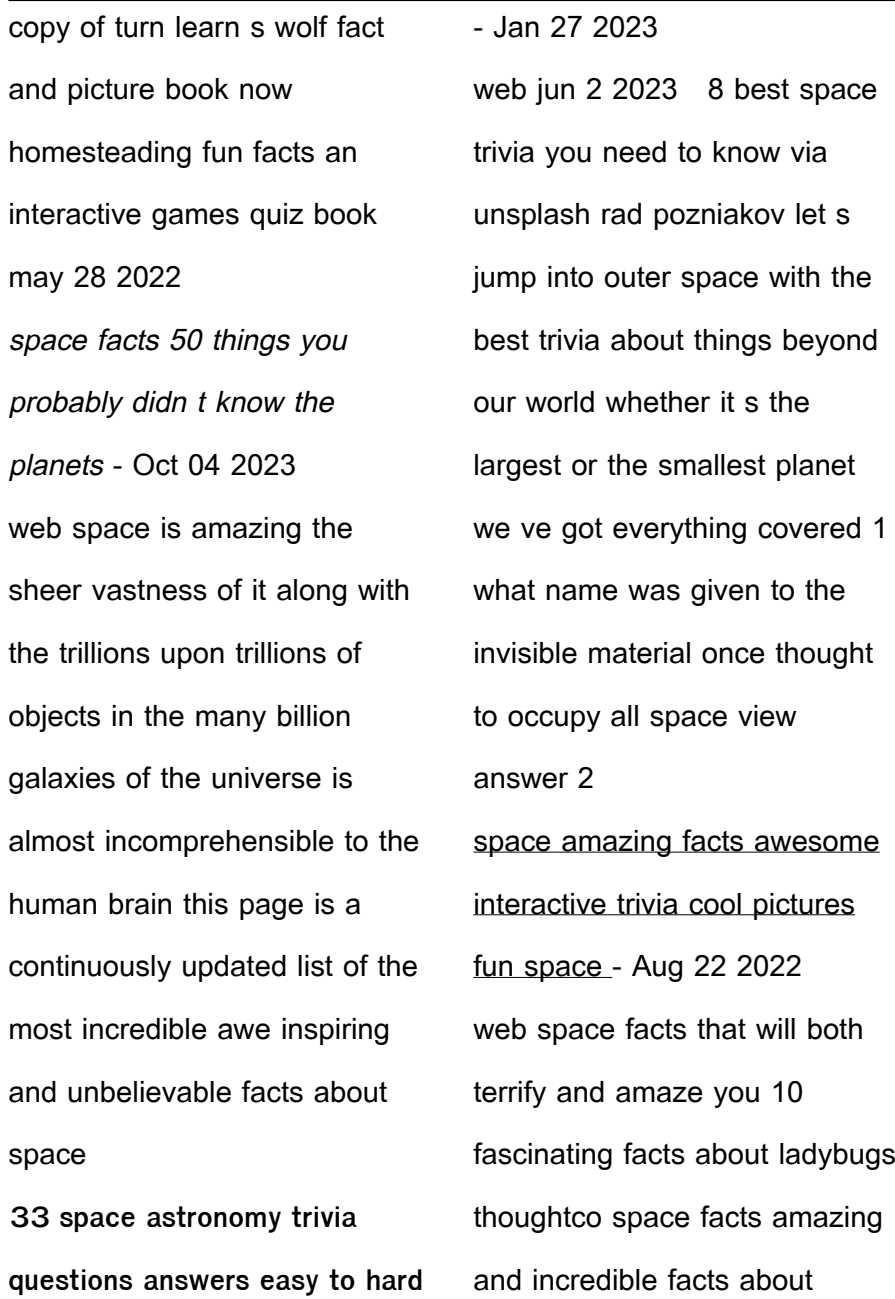

space 230 best astounding facts images facts fun facts wtf 45 cool and interesting websites to kill time 2020 beebom 65 amazing facts that will blow your mind space amazing facts awesome interactive trivia cool amazon co - Jul 01 2023 web jul 10 2014 space amazing facts awesome interactive trivia cool pictures fun space quiz for kids the best book strategy that helps guide children to learn using the history of our world did you know 22 ebook 20 fascinating space facts cool fun crazy facts reader s digest - May 31 2023 web feb 26 2021 if these cool

space facts have piqued your interest check out these 13 virtual space exhibits from the comfort of your own couch sources earthsky the largest oldest mass of water in **14 best astronomy facts trivia and videos for kids tappity** - Dec 26 2022 web 14 space facts trivia questions for kids calling all aspiring astronomers if you re curious about stars planets and nebulae you re in the right place here at tappity we have a whole galaxy s worth of interactive astronomy videos for k 5 astronauts in our app including an explanation to the perennial question how big is the

space amazing facts awesome interactive trivia cool - Feb 25 2023

web space amazing facts awesome interactive trivia cool pictures fun space quiz for kids the best book strategy that helps guide children to learn using the history of our world did you know 22 ebook harper matthew amazon com au books **space amazing facts awesome interactive trivia co 2022** - Sep 22 2022 web space amazing facts awesome interactive trivia co downloaded from ai classmonitor com by guest braxton cunningham everything awesome about space and other galactic facts

**space amazing facts awesome interactive trivia co** - Apr 17 2022 web 4 space amazing facts awesome interactive trivia co 2021 11 04 regulatory practices the book will be a valuable guide for academics students and policy makers working in media and censorship law those from a civil liberties interest and people interested in internet theory generally language space and cultural play simon and schuster **amazon co uk customer reviews space amazing facts awesome** - Mar 29 2023 web find helpful customer reviews and review ratings for space amazing facts awesome

interactive trivia cool pictures fun space quiz for kids the best book strategy that helps guide children to learn using **400 space trivia questions and answers for a game night** - Nov 24 2022

web dec 30 2021 1 question this planet also known as the morning star and the evening star has long inspired poets what planet is it answer venus 2 question what planet in our solar system is the densest and has only one satellite answer earth 3 question what color would the sky be if you were standing on the moon with the sun shining upon **space amazing facts awesome interactive trivia co** - May 19

#### 2022

web could enjoy now is space amazing facts awesome interactive trivia co below the john wayne filmography fred landesman 2004 decades after the death of john wayne polls show that he is still among america s top ten movie stars this comprehensive filmography covers his entire career more than 170 films from 1926 through 1976 **51 interesting facts about space amazing space facts q4quiz** - Oct 24 2022 web apr 28 2020 51 interesting facts about space amazing space facts interesting facts about space part 1 1 did you know that the age of the sun is

4 6 billion years old which is approximately a third of the age of the entire universe 2 amazon com customer reviews space amazing facts awesome interactive - Apr 29 2023 web find helpful customer reviews and review ratings for space amazing facts awesome interactive trivia cool pictures fun space quiz for kids the best book strategy that helps guide children to learn using the history of our world did you know 22 at amazon com read honest and unbiased product reviews from our users space amazing facts awesome interactive trivia co pdf - Jun 19 2022 web everything awesome about

space and other galactic facts the fabric of the cosmos technology for large space systems spaces of interaction places for experience space amazing facts awesome interactive trivia co downloaded from ai classmonitor com by guest valencia lambert fun facts about space easy read astronomy book for

Best Sellers - Books ::

[tokyo keiki tg 8000 service](https://www.freenew.net/fill-and-sign-pdf-form/threads/?k=tokyo-keiki-tg-8000-service-manual.pdf) [manual](https://www.freenew.net/fill-and-sign-pdf-form/threads/?k=tokyo-keiki-tg-8000-service-manual.pdf) [tom and jerry wizard of oz](https://www.freenew.net/fill-and-sign-pdf-form/threads/?k=tom-and-jerry-wizard-of-oz.pdf) [tiny the invisible world of](https://www.freenew.net/fill-and-sign-pdf-form/threads/?k=tiny-the-invisible-world-of-microbes.pdf) [microbes](https://www.freenew.net/fill-and-sign-pdf-form/threads/?k=tiny-the-invisible-world-of-microbes.pdf) [torn lace and other stories](https://www.freenew.net/fill-and-sign-pdf-form/threads/?k=Torn-Lace-And-Other-Stories-Texts-And-Translations-Translations-5.pdf) [\(texts and translations](https://www.freenew.net/fill-and-sign-pdf-form/threads/?k=Torn-Lace-And-Other-Stories-Texts-And-Translations-Translations-5.pdf) [translations 5\)](https://www.freenew.net/fill-and-sign-pdf-form/threads/?k=Torn-Lace-And-Other-Stories-Texts-And-Translations-Translations-5.pdf)

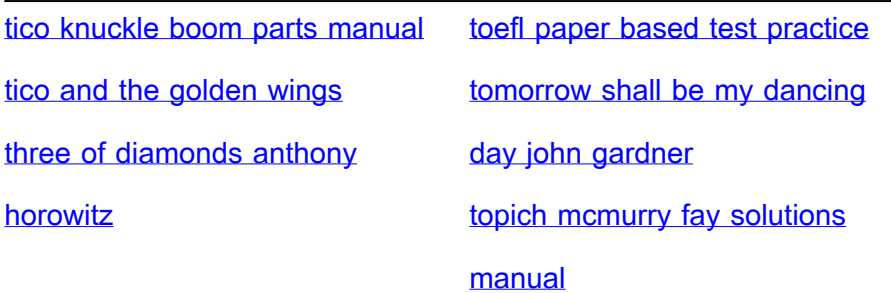